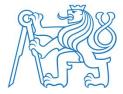

# Programming for Semantic Web

Petr Křemen

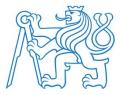

#### Outline

- Semantic Web Application Architecture
- JSON-LD
- Example of a Semantic Web Application pipeline

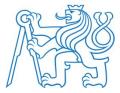

# Semantic Web Architectures

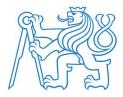

#### Semantic Web Stack

(to remind)

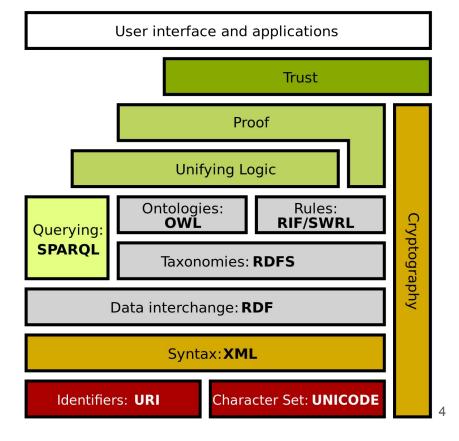

From https://en.wikipedia.org/wiki/Semantic\_Web\_Stack

#### Typical semweb application architecture

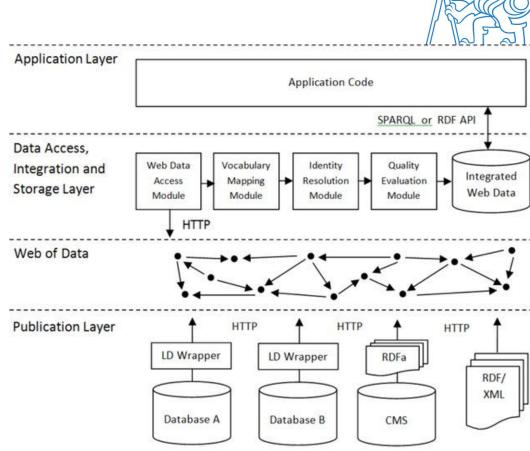

From: Necula, Sabina-Cristiana. (2015). A Semantic Web Solution for E-Government Educational Services. Informatica Economica. 19. 43-54. 10.12948/issn14531305/19.4.2015.04.

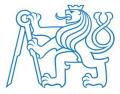

#### Semantic Web Tools and Applications

- For Software Engineers
  - RDF Triple Stores see lecture 14
    - Virtuoso, Fuseki, GraphDb, BlazeGraph
  - RDF/OWL APIs see lecture 14
    - Java Jena, RDF4J, OWLAPI, SHACL API by Top Quadrant
    - Python rdflib
    - JavaScript jsonld
- For Data Engineers
  - Linked Data Tools and Visualizations
    - YasGUI
    - WebVOWL
  - Reasoners
    - Pellet (<u>OpenLet</u>), <u>HermIt</u>, <u>ELK</u>, (<u>Fact++</u>)

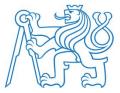

# **JSON-LD**

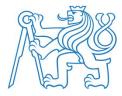

#### JSON

JavaScript Object Notation

```
"data": [
    "created time": "2017-12-08T01:08:57+0000",
    "message": "Love this puzzle. One of my favorite puzzles",
    "id": "post-id"
  },
    "created time": "2017-12-07T20:06:14+0000",
    "message": "You need to add grape as a flavor.",
    "id": "post-id"
```

From https://developers.facebook.com/docs/graph-api/using-graph-api/

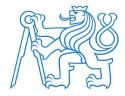

### JSON-LD

JSON linked data

```
"@context": "https://mywebwithcont.ext/context.jsonld"
"data": [
   "created time": "2017-12-08T01:08:57+0000",
   "message": "Love this puzzle. One of my favorite puzzles",
   "id": "1"
 },
   "created time": "2017-12-07T20:06:14+0000",
   "message": "You need to add grape as a flavor.",
   "id": "2"
```

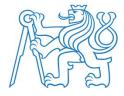

#### JSON-LD context

https://mywebwithcont.ext/context.jsonld

```
"@context": {
  "sioc": "http://rdfs.org/sioc/ns#",
  "dcterms": "http://purl.org/dc/terms/",
  "data": "@graph",
  "id": "@id",
  "message": {
    "@id": "sioc:content",
    "@language": "en",
    "@type": "xsd:string"
  },
  "created time": {
    "@id": "dcterms:created",
    "@type": "xsd:dateTimeStamp"
```

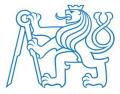

#### **JSON-LD** resources

- https://json-ld.org/playground/
  - Link to the previous example
- <u>https://w3c.github.io/json-ld-syntax</u>
- libraries
  - JavaScript https://www.npmjs.com/package/jsonId
  - Java https://github.com/kbss-cvut/jb4jsonld
  - Python https://github.com/digitalbazaar/pyld

JSON-LD is becoming #1 RDF representation and is actively developed (currently version 1.1. draft)

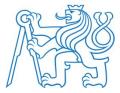

# **Application Use-Case**

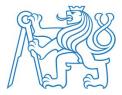

#### Conceptual Modeling for eGovernment

- how to tackle ambiguous terms in documents?
- how to connect (open) datasets to legislation?
- how to connect (open) datasets together?

#### Keyword ambiguity

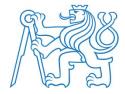

Building is a construction

- both above and below ground
- spatially compact
- with walls and roof

406/2000

with heating

Coll., on Energy

Management

Act

#### Building is a construction

- above ground
- with solid foundations
- spatially compact
- with walls and roof

*Act 256/2013 Coll,* Cadastral Law

Bus stops ?

# Semantic government vocabulary (SSP)

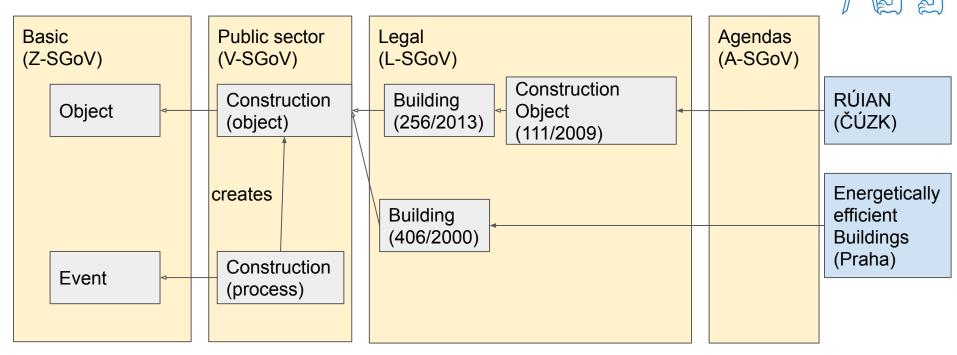

Basic info - https://slovník.gov.cz Linked Data API + SPARQL Endpoint - https://slovník.gov.cz/sparql

# Assembly line of Conceptual Models

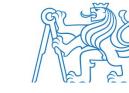

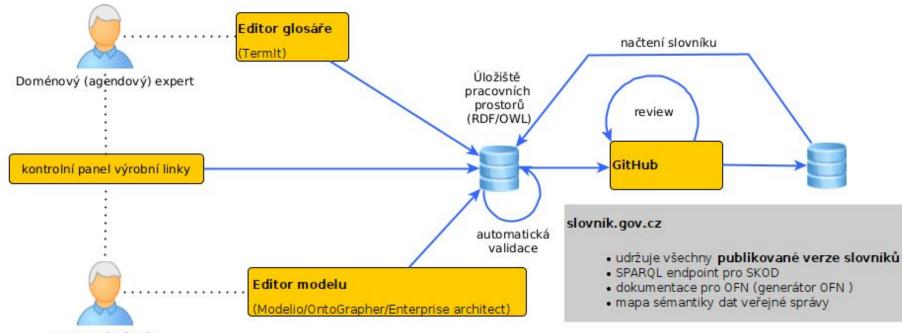

Znalostní inženýr

#### TermIt

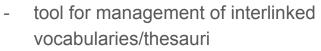

- SKOS-compliant, UFO-based
- back-end inference
  - inverse links
  - vocabulary dependencies

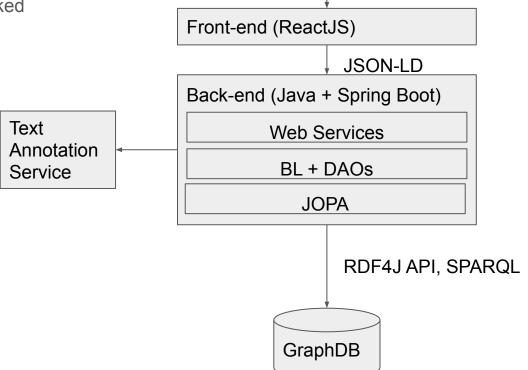